Anton Dudakov, Vladimir Merkurev, 2023

# Coroutine puzzlers

## Anton Dudakov

Software Engineer at **Ziina** • mostly mobile (but sometimes backend) • mostly Android (but a lot of iOS also)

Previously:

- Sberbank (Devices)
- Yandex (Auto)

#### Also:

- Android Dev Podcast co-host
- MENA Mobile Meetup organiser

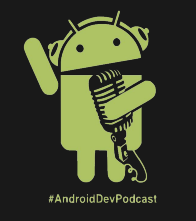

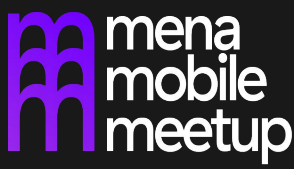

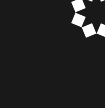

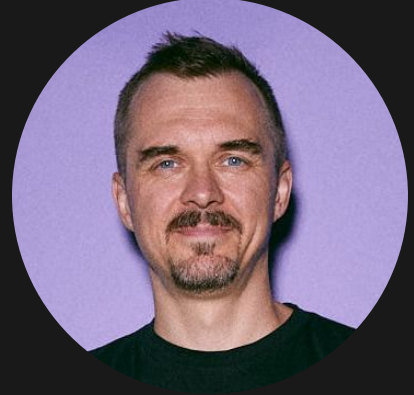

## Владимир Меркурьев

Андроид разработчике в Ziina Иногда backend разработчик в Ziina

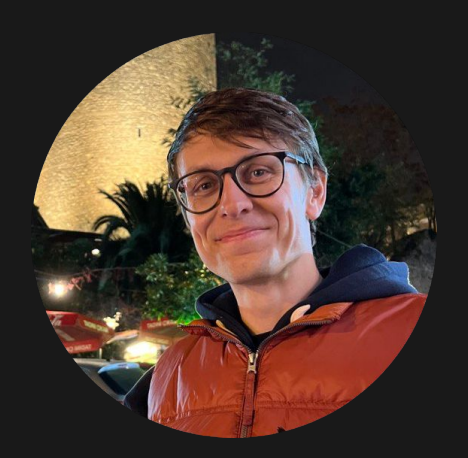

До Ziina работал в

● Yandex(Auto)

#### Что нас ждёт?

#### https://www.crowd.live/ETYGW

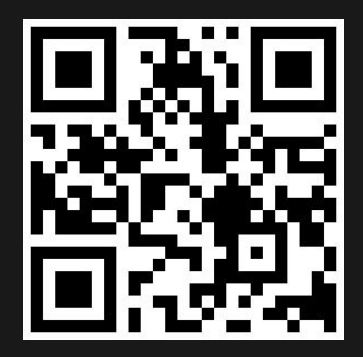

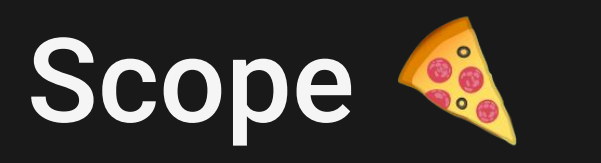

#### Scope 1

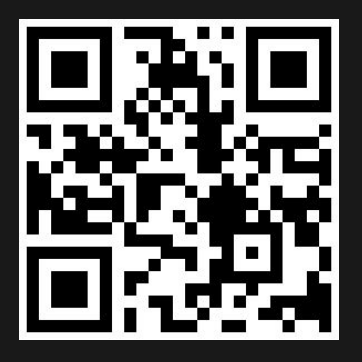

#### Scope 1

CAB

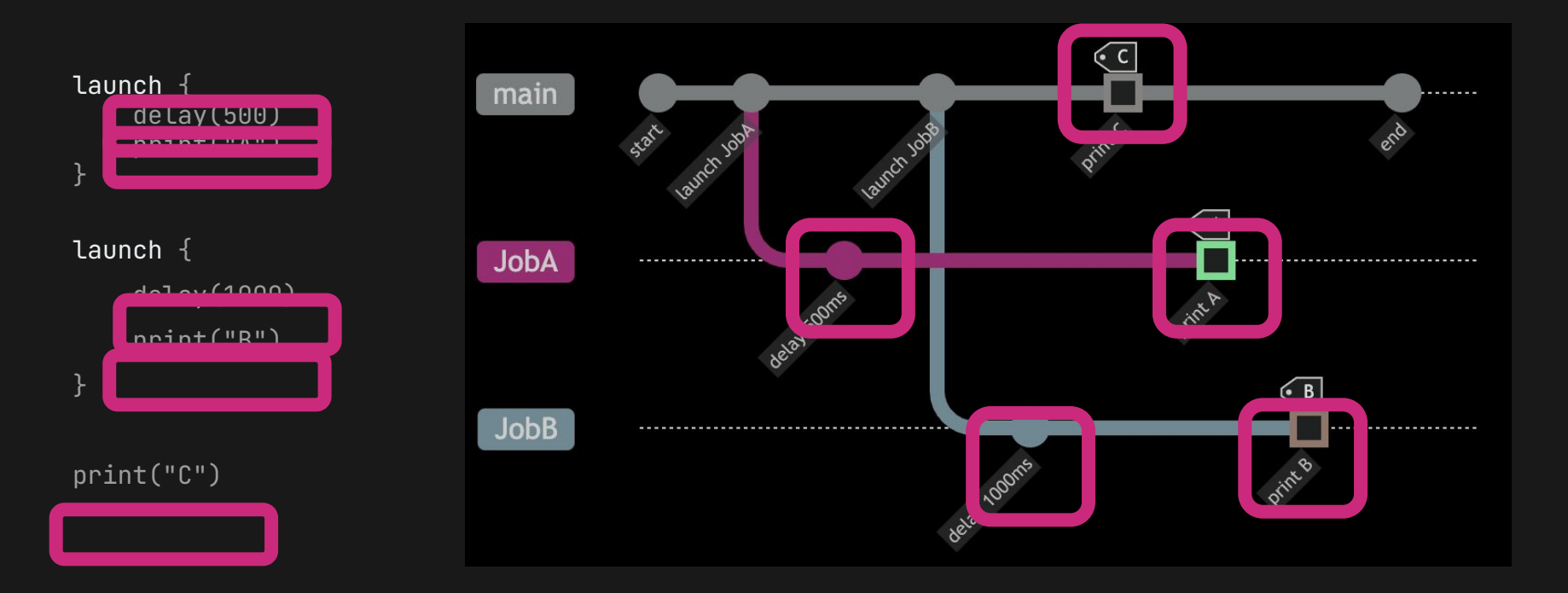

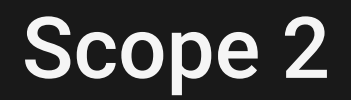

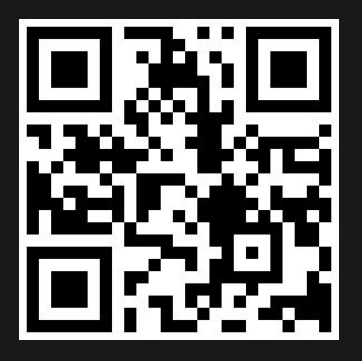

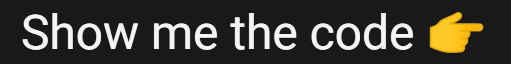

#### Scope 2

#### ABC

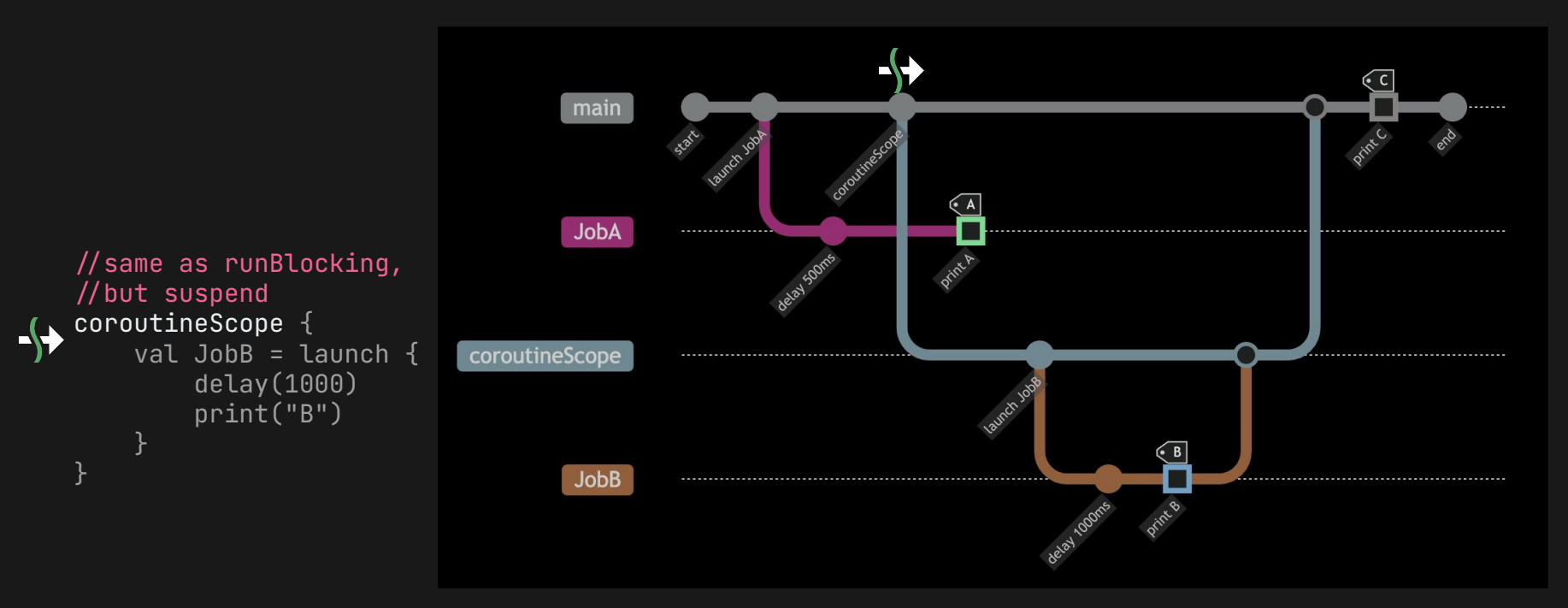

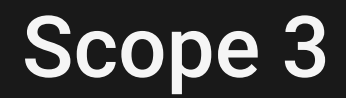

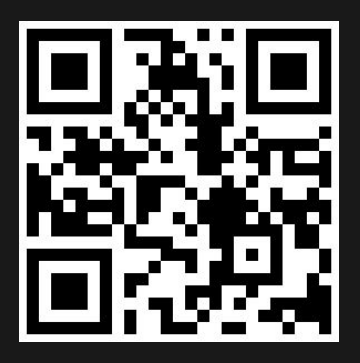

Show me the code code

#### Scope<sup>3</sup>

#### A1 B2 C1

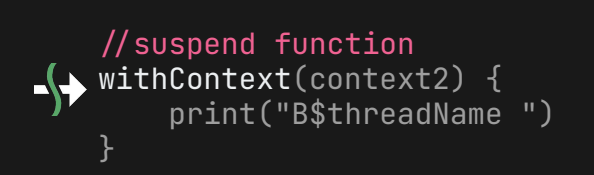

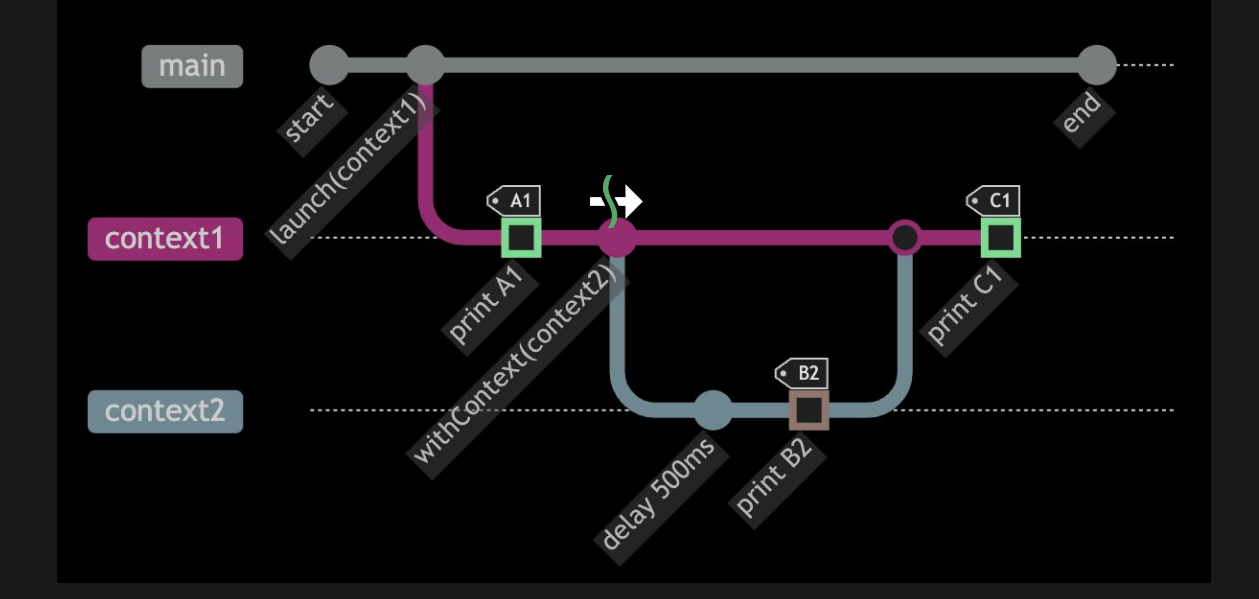

## Cancellation  $\square$

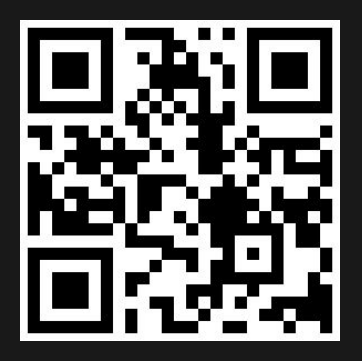

A0A1A2CBD

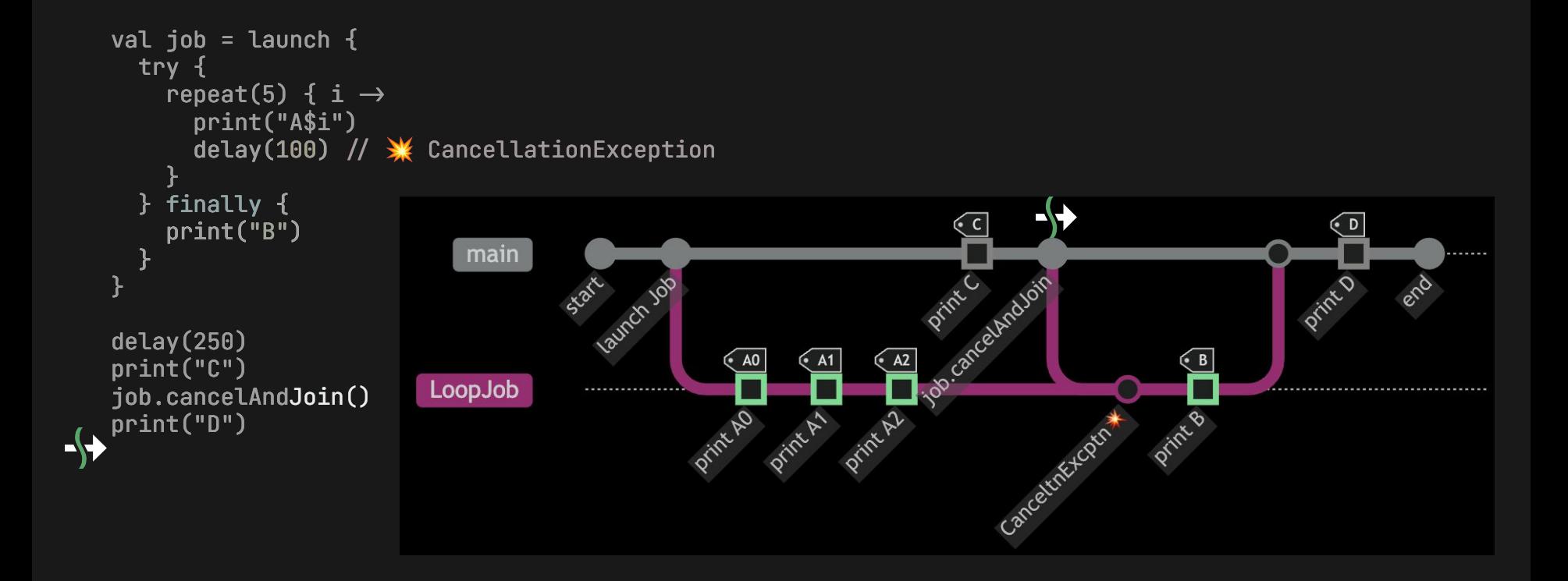

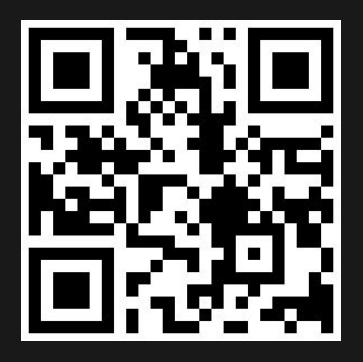

Show me the code code

#### ACDB

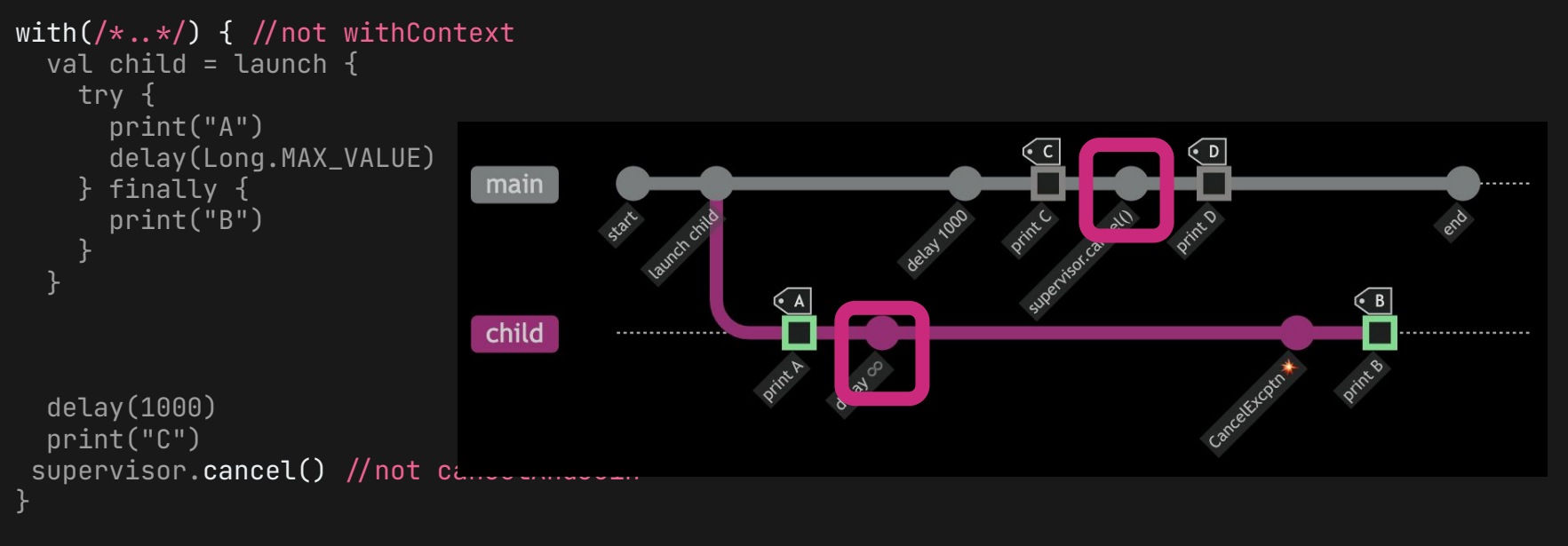

print("D")

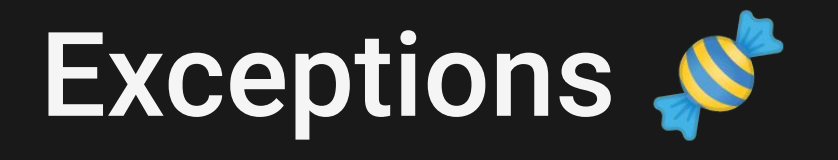

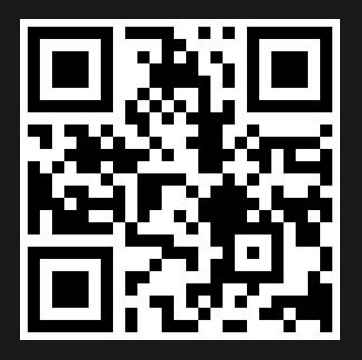

val exceptionHandler = {  $print("\mathcal{H")}$  }

#### ACB<sup>\*</sup>

```
val job = GlobalScope.launch(exceptionHandler) {
   launch {
      print("A")
                                                                                                                      \leftrightarrow delay(500)
                              main
      print("B")
      throw Exception()
   }
                                Job
   launch {
                                                    into .
                                                                        12102
      print("C")
      delay(1000)
     print("Child1
 }
                                         . . . . . . . . . . . . . . . .
                                                                                                                     job.join()\widehat{\epsilon}Child<sub>2</sub>
```
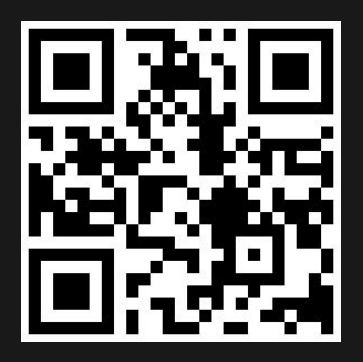

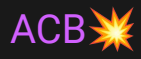

val job = GlobalScope.launch(exceptionHandler) {  $/*..*/$  }

 $\frac{1}{2}$  difference? No!

- val scope = CoroutineScope(Job())
- val job1 = scope.launch(exceptionHandler) {  $/*..*/$  }

## Exceptions - How not to fail?

#### SupervisorJob()

/\*\*

- \* Creates a supervisor job object in an active state.
- \* **Children of a supervisor job can fail independently** of each other.

#### \*\*/

fun SupervisorJob(parent: Job? = null): CompletableJob

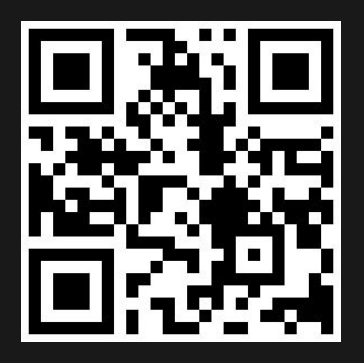

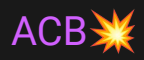

```
val scope = CoroutineScope(SupervisorJob())
val job = scope.launch(exceptionHandler) {
  launch {
    /*..*/ }
  launch {
   7*..*/
}
```
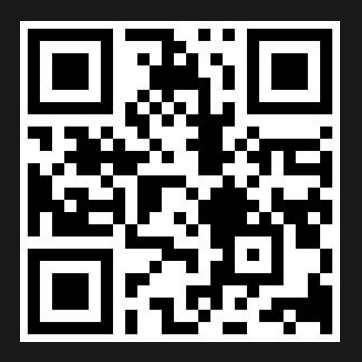

Show me the code code

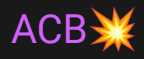

```
val scope = CoroutineScope(Job())
val job = scope.launch(exceptionHandler + SupervisorJob()) {
   launch {
    /*..*/ }
   launch {
   /*. . .*/}
```
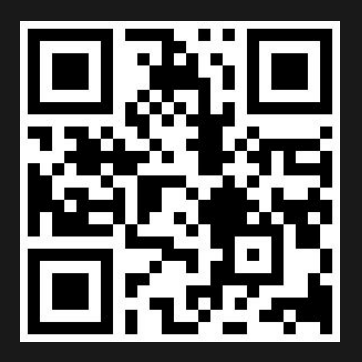

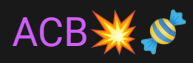

```
val scope = CoroutineScope(Job())
val job = scope.launch(exceptionHandler) {
    supervisorScope { //this: CoroutineScope
        val child1 = launch \{/*..*/\}val child2 = launch \{/*..*/\} joinAll(child1, child2)
}
```
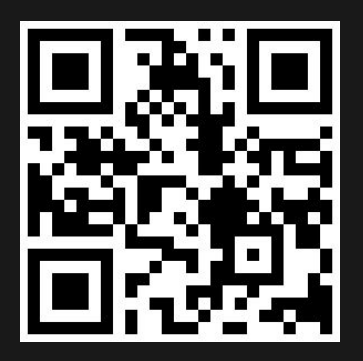

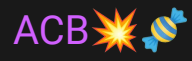

val **scope** = CoroutineScope(SupervisorJob() + exceptionHandler)

- val job1 =  $\frac{\text{scope}}{\text{scope}}$ . Launch  $\{/*..*/\}$
- val job2 =  $\frac{\text{scope}}{\text{scope}}$ . Launch  $\{/*..*/\}$

30

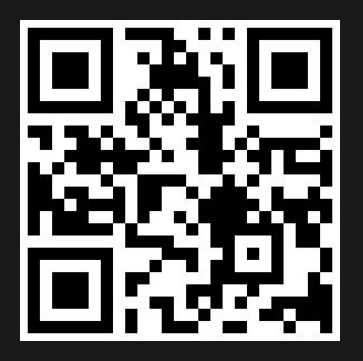

#### ACB ...java.lang.Exception

```
val scope = CoroutineScope(Job())
val job1 = scope.launch { // this child of scope's Job
  /*..*/}
val job2 = scope.launch(Job()) { // this is NOT child of scope's Job
  /*. . . */}
```
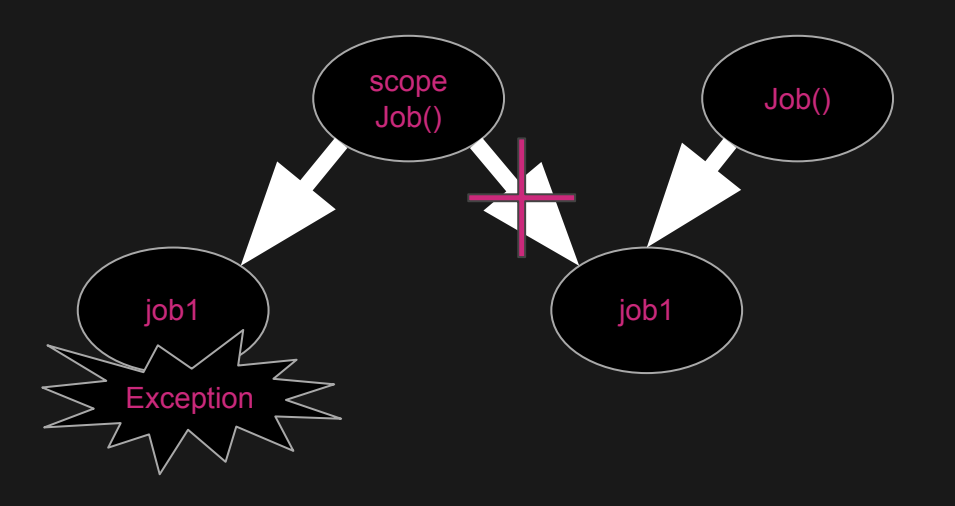

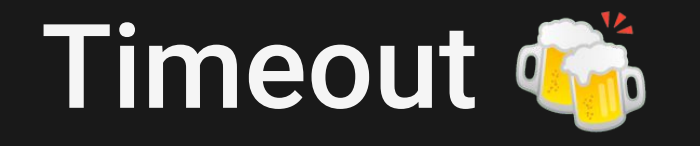

#### **Timeout 1**

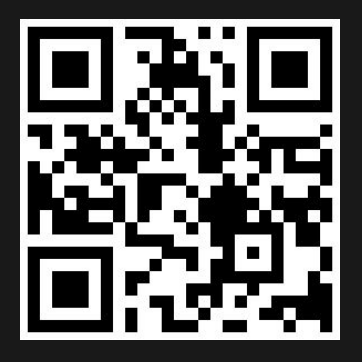

## Timeout 1

#### 012 Crash

/\*\* \* Runs a given suspending block of code inside a coroutine \* with a specified timeout and \* throws a TimeoutCancellationException  $*$  if the timeout was exceeded. \*\*/ public suspend fun <T> withTimeout(/\*\*/): T

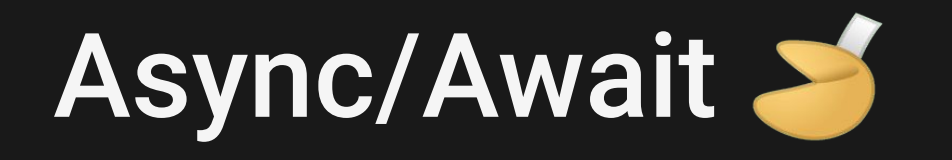
### Async/Await

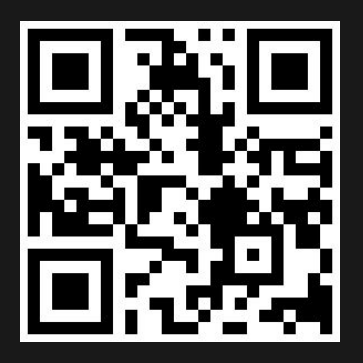

### Async/Await

#### A 2 4 1.021s

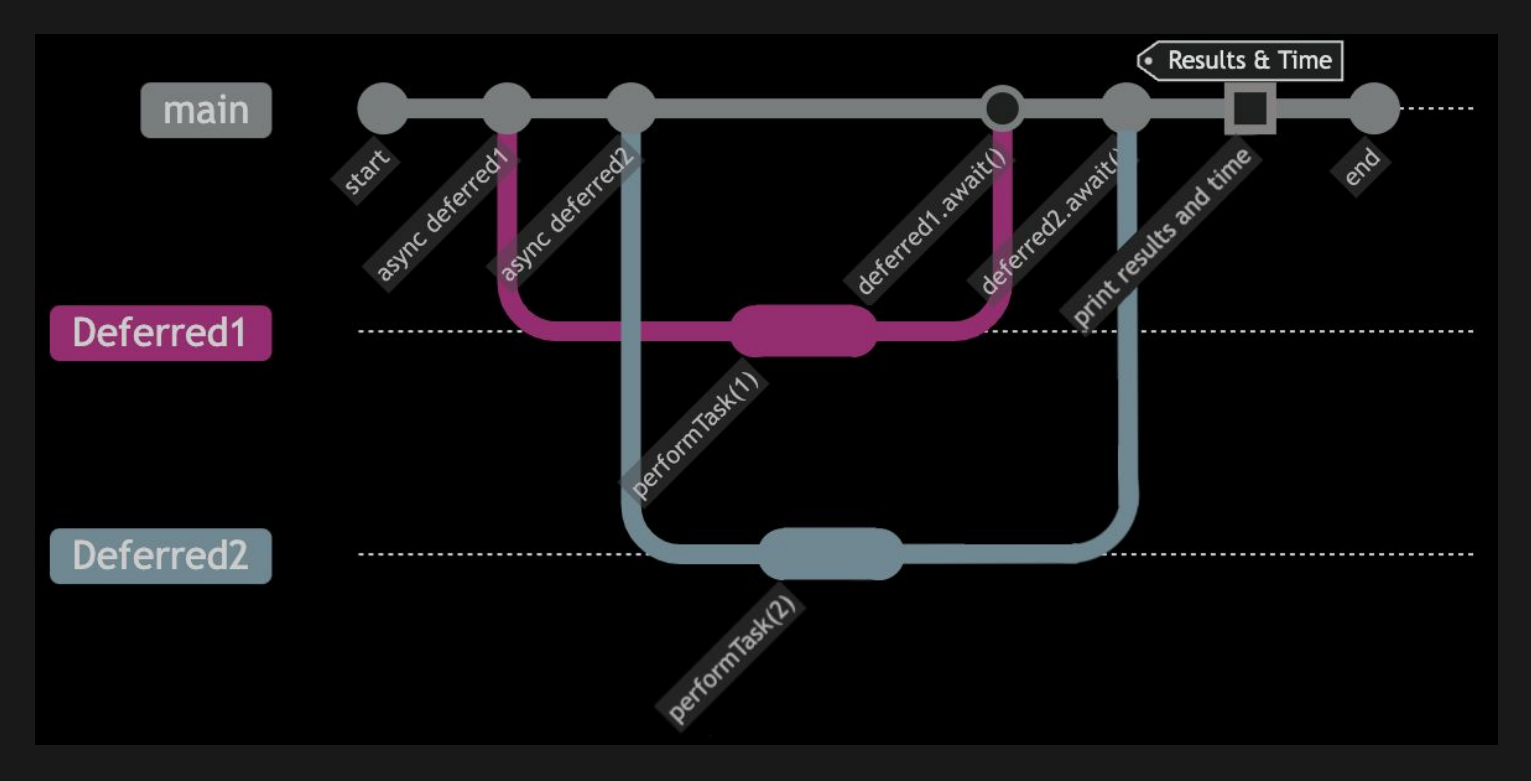

### Flow  $\square$

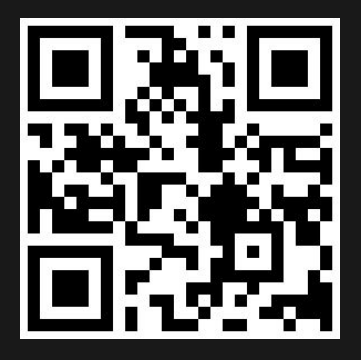

```
suspend fun performRequest(request: Int): String {
     delay(100)
    if (request = 2) throw RuntimeException("\mathcal{H}")
     return "$request"
}
fun requestFlow() = flow {
    for (i in 1..3) {
          emit(i)
     }
}
fun main() = runBlocking {
     requestFlow()
         .map \{ request \rightarrow performRequest(request) }
         .catch { e \rightarrow emit( e.localizedMessage) }
         .collect { response \rightarrow print(response) }
}
```
41

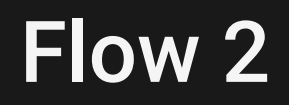

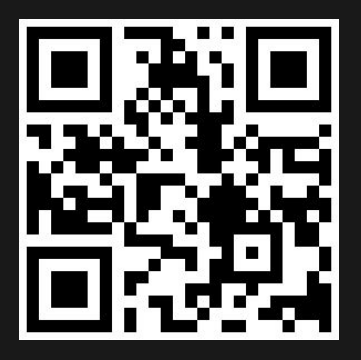

Show me the code code

```
fun numberFlow(): Flow<Int> = flow {
   repeat(3) {
        delay(100)
        emit(Random.nextInt(100))
    }
}
fun main(): Unit = runBlocking {
   withTimeoutOrNull(250) {
        numberFlow().collect {
            delay(50)
            println("$it ")
        }
    }
}
```
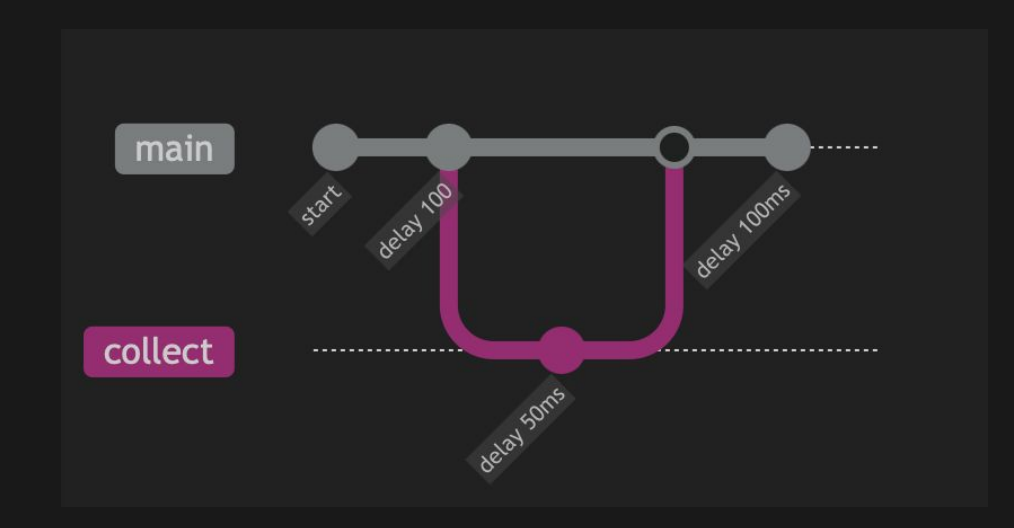

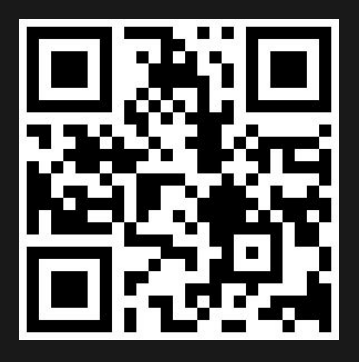

```
private fun stringFlow(): Flow<String> = flow {
    ('A'.. 'E').forEach { char \rightarrowemit("$char\rightarrow")
         delay(1000)
 }
}
fun main() = runBlocking {
    val time = now()
     var result = ""
    stringFlow().flowOn(Dispatchers.IO).map { item \rightarrow delay(500)
         item
    }.flowOn(Dispatchers.Default).collect { item \rightarrowresult += item
     }
    print("Result: $result ${time.passed}")
}
```
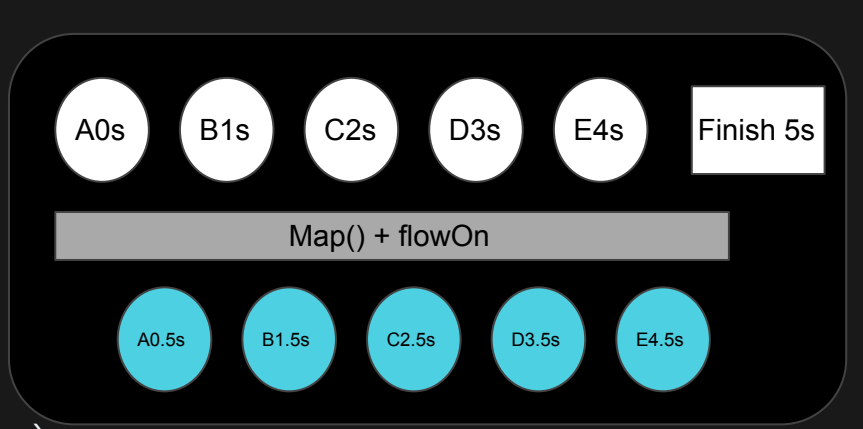

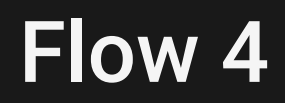

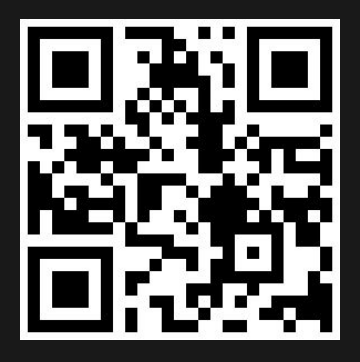

```
private fun stringFlow(): Flow<String> = flow {
    ('A'..'E').forEach { char \rightarrowemit("\$char\rightarrow") delay(50)
     }
}
@OptIn(FlowPreview=:class)
fun main() = runBlocking {
    val time = now()var result = ""
    stringFlow().flatMapMerge { value \rightarrow flow {
              withContext(Dispatchers.IO) {
                  delay(100)
 emit(value)
Exception in thread "main" java.lang.IllegalStateException: Flow invariant is violated:
 }
 }
    }.collect { item \rightarrow result+=item
     }
     print(result + " ${time.passed}")
}
                                            Flow was collected in [StandaloneCoroutine{Active}@55b5ce3b, BlockingEventLoop@35
                                            but emission happened in [DispatchedCoroutine{Active}@2d18e68f, Dispatchers.IO].
                                            Please refer to 'flow' documentation or use 'flowOn' instead
```
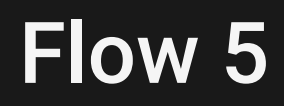

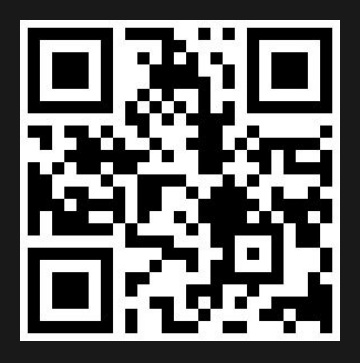

```
fun Flow<String>.timed(delay: Duration): Flow<String> = flow {
     var time: Duration = Duration.ZERO
    buffer(1, BufferOverflow.DROP_OLDEST).collect { item \rightarrowif (time = Duration.ZERO) {
             time = now() }
         emit("${time.passed} $item")
                                                 main
         delay(delay)
     }
}
                                              collect1
fun main(): Unit = runBlocking {
    val sharedFlow = stringFlow().sha
     launch {
         sharedFlow.collect {
                                          collectTimed
              print(it)
                                                                                                                     collect to
         }
     }
     launch {
         sharedFlow
              .timed(1000.milliseconds)
              .collect {
                  print(it)
             }
     }
}
```
# **Time and Durations ||**

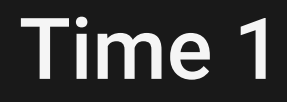

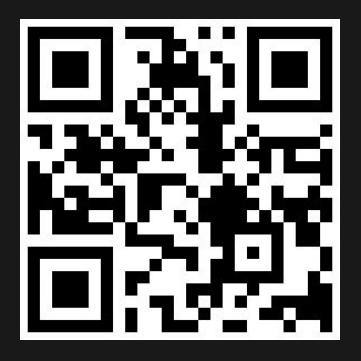

### Time 1

ACDEBF 3.025s

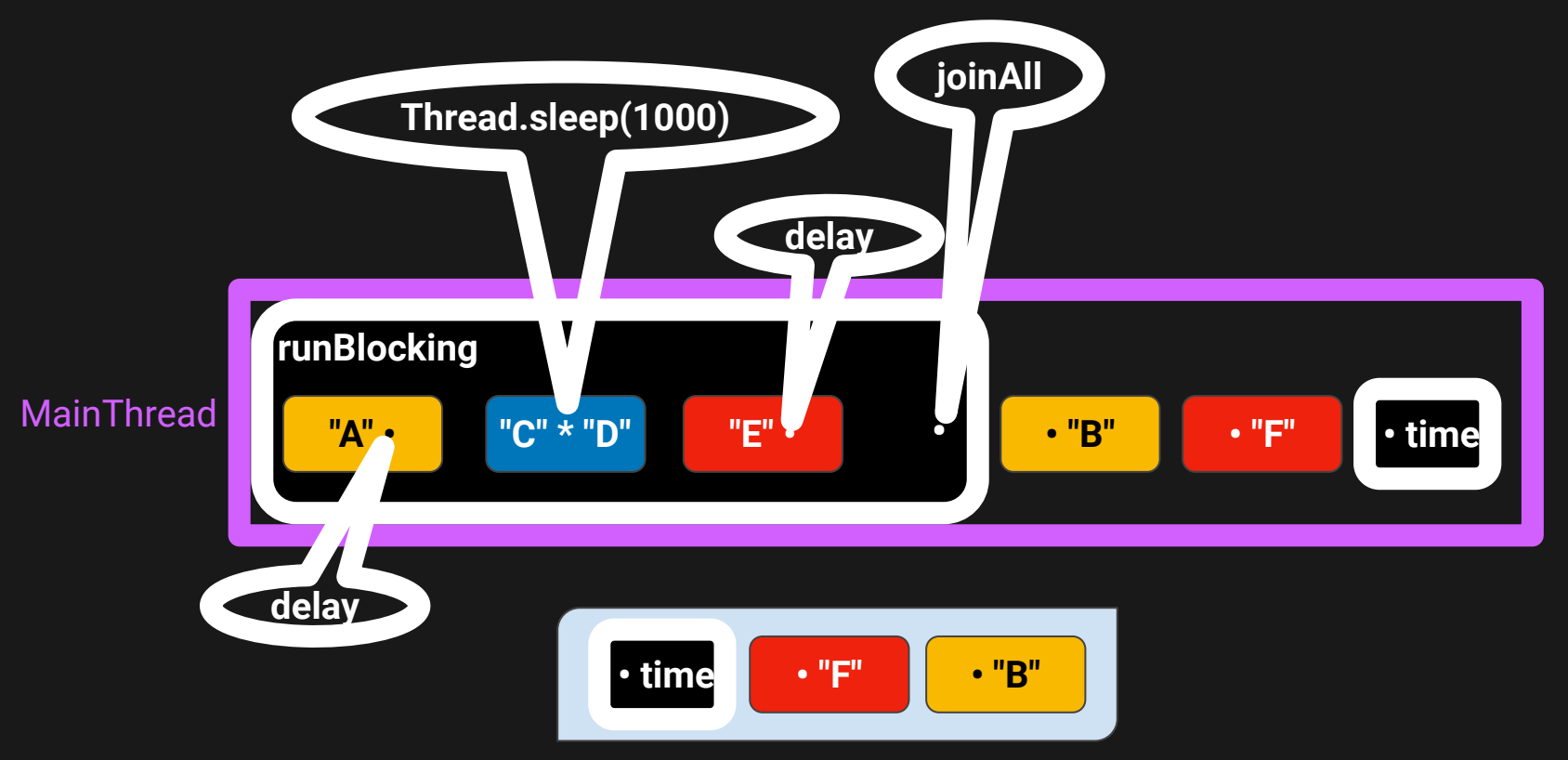

**Alle** 

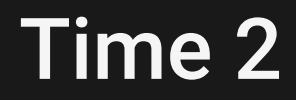

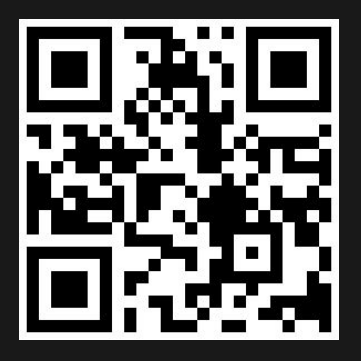

### Time 2

Total:  $~1.0s$ 

```
repeat(10) {
     launch {
          sleep(100)
          print()
```
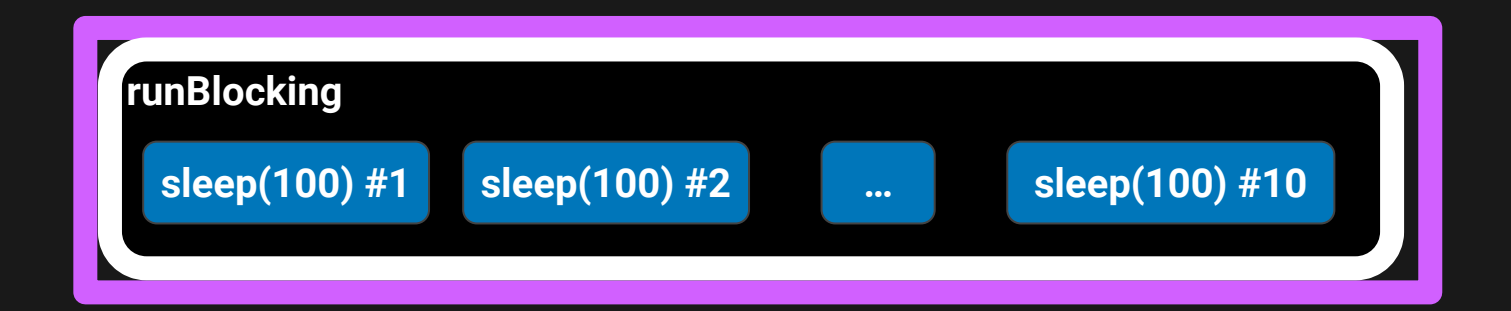

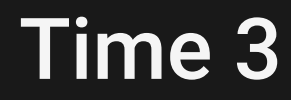

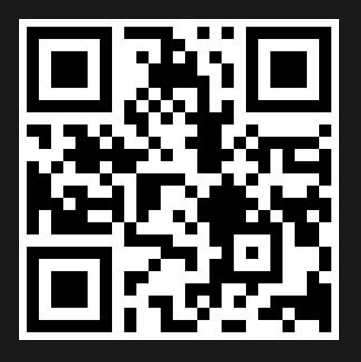

### Time 3

Total:  $~1.0s$ 

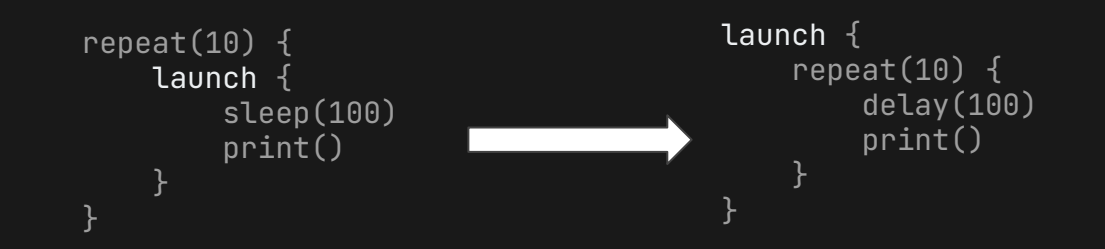

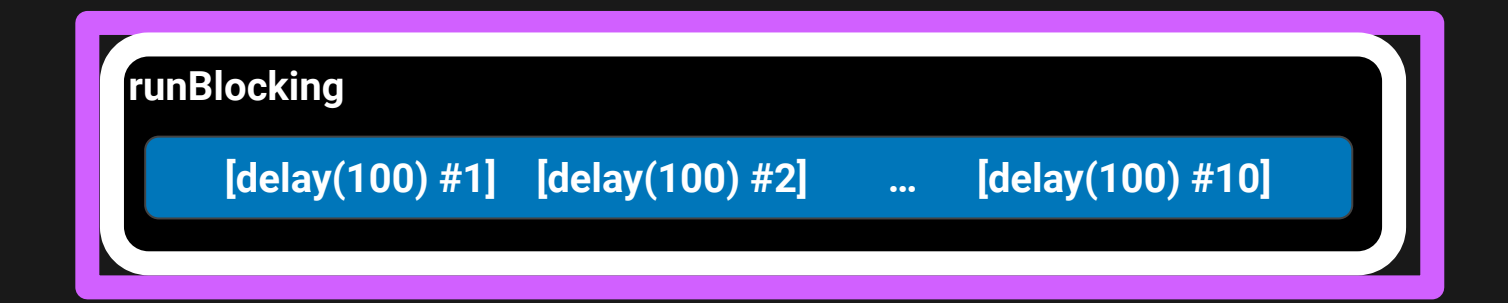

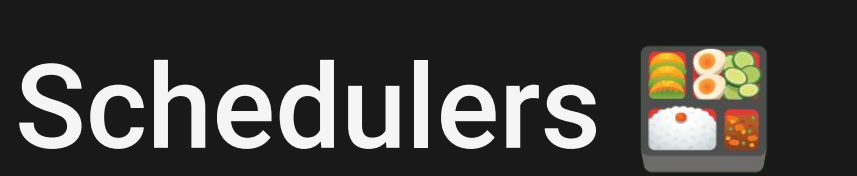

## **Schedulers**

```
private suspend fun heavyComputation(taskId: Int): Int {
     println("Task $taskId started")
\bigcup delay(1000L)
    println("Task $taskid
     return taskId
 }
 fun main() = runBlocking {
     val customDispatcher = newFixedThreadPoolContext(
        nThreads = 1,
         name = "CustomDispatcher"
 \qquad \qquad val time = measureTimeMillis {
         val task1 = async(customDispatcher) {
              heavyComputation(1)
         }
         val task2 = async(customDispatcher) {
              heavyComputation(2)
          }
         val task3 = async(customDispatcher) {
              heavyComputation(3)
          }
         println("Result: ${task1.await() + task2.await() + task3.await()}")
 \rightarrow println("Total time: $time ms")
 }
```
 **Что-то ваш heavy computation не такой уж и heavy**

## Schedulers решение

```
private suspend fun heavyComputation(taskId: Int): Int {
    println("Task $taskId started")
    sleep(1000L)
    println("Task $taskId completed")
    return taskId
}
fun main() = runBlocking {
    val customDispatcher = newFixedThreadPoolContext(
       nThreads = 1,
        name = "CustomDispatcher"
    )
    val time = measureTimeMillis {
        val task1 = async(customDispatcher) {
            heavyComputation(1)
        val task2 = async(customDispatcher) {
            heavyComputation(2)
        val task3 = async(customDispatcher) {
            heavyComputation(3)
        println("Result: ${task1.await() + task2.await() + task3.await()}")
    println("Total time: $time ms")
}
```
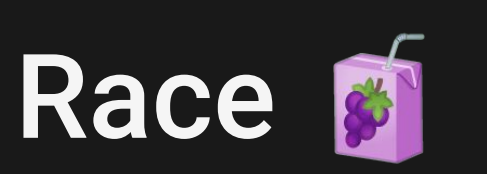

 $\sum_{i=1}^{n}$ 

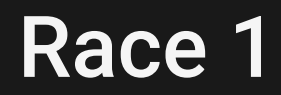

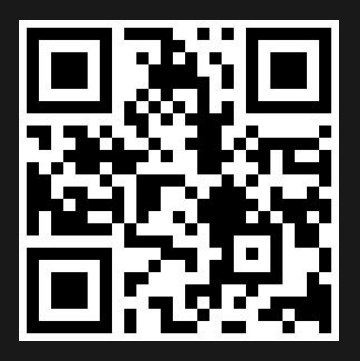

#### Race 1

#### ~950\_000

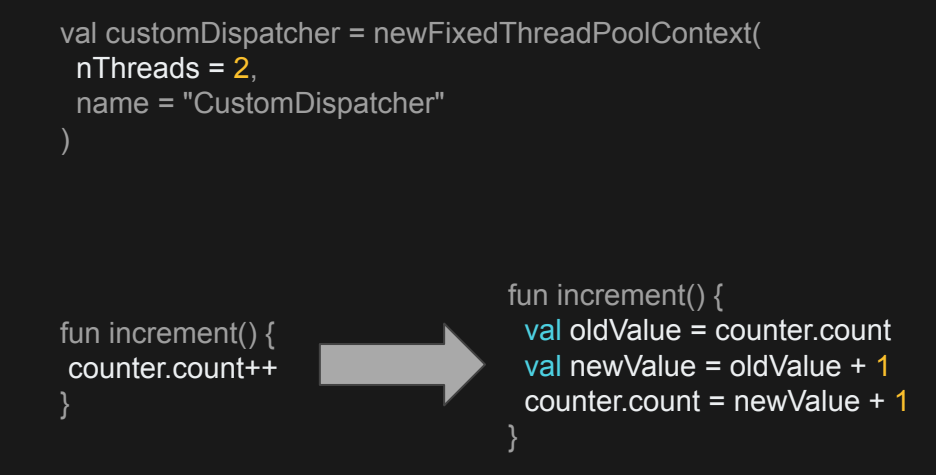

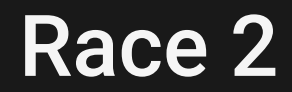

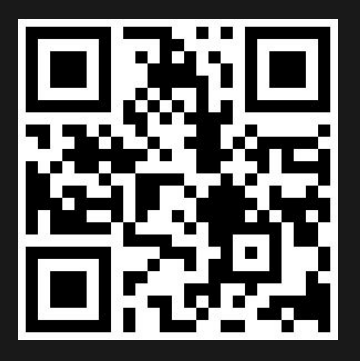

#### Race 2

 $~1$ -100

suspend fun increment() { val oldValue = counter.count val newValue = oldValue + 1 delay(nextLong(0, 2)) counter.count = newValue }

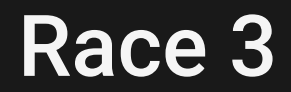

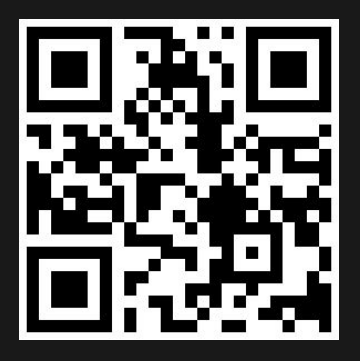

#### Race 3

~950\_000

```
repeat(1_000) {
  synchronized(this) {
      jobs += launch(customDispatcher) {
        repeat(1_000) {
           increment()
 }
}
```
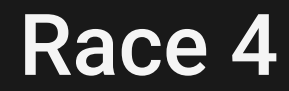

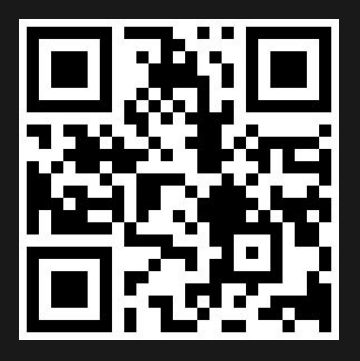

#### Race 4

Final count: ~950\_000

```
repeat(1_000) {
   jobs += launch(customDispatcher) { /*this: CoroutineScope*/
      repeat(1_000) {
        synchronized(this) {
           increment()
   }
}
```
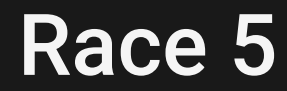

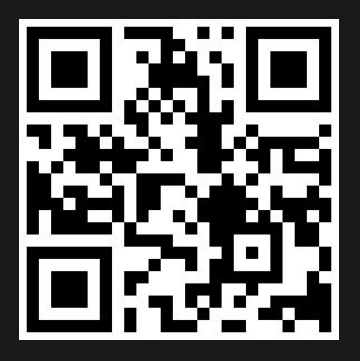

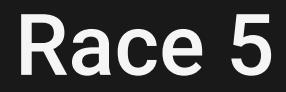

Final count: 1\_000\_000 in 58ms

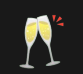

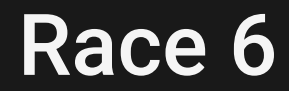

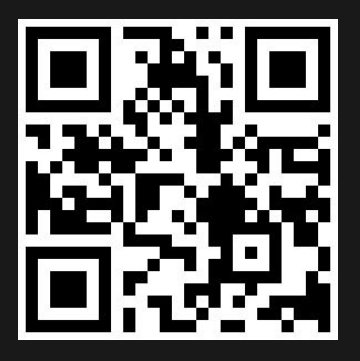

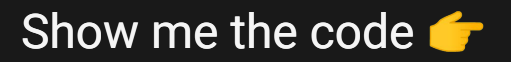

#### Race 6

Final count: ~988\_905 in 86ms

val semaphore = Semaphore(permits: 2)
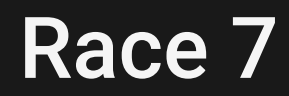

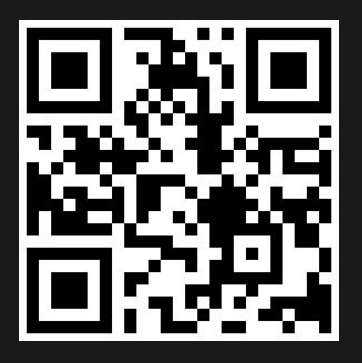

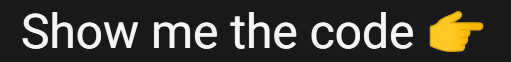

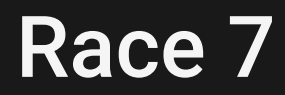

Final count: 1\_000\_000 in 439ms

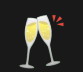

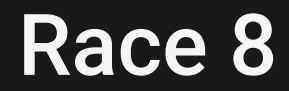

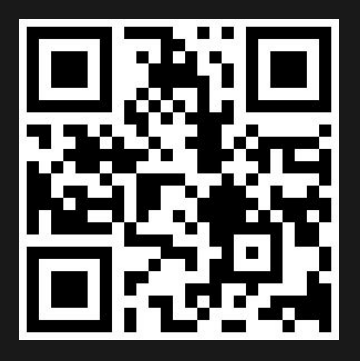

Show me the code

### Race 8

Final count: 1\_000\_000 in 472ms

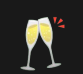

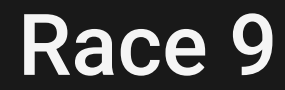

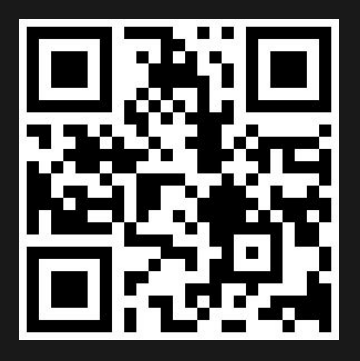

Show me the code

### Race<sub>9</sub>

Final count: 998\_301 in 56ms

```
repeat(1_000) {
   mutex.lock()
   jobs += launch(customDispatcher) {
     repeat(1_000) {
        increment()
 }
 }
   mutex.unlock()
}
```
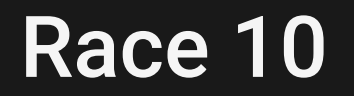

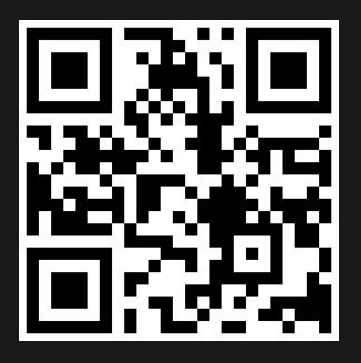

Show me the code

## Race 10

**TimeoutCancellationException: Timed out waiting for 10000 ms**

delay(Random.nextLong $(0, 2)$ ) // AVG = 1ms // 1 \* 1\_000\_000 = 1\_000\_000ms = 1000s ~ 16min

#### Объявление победителей

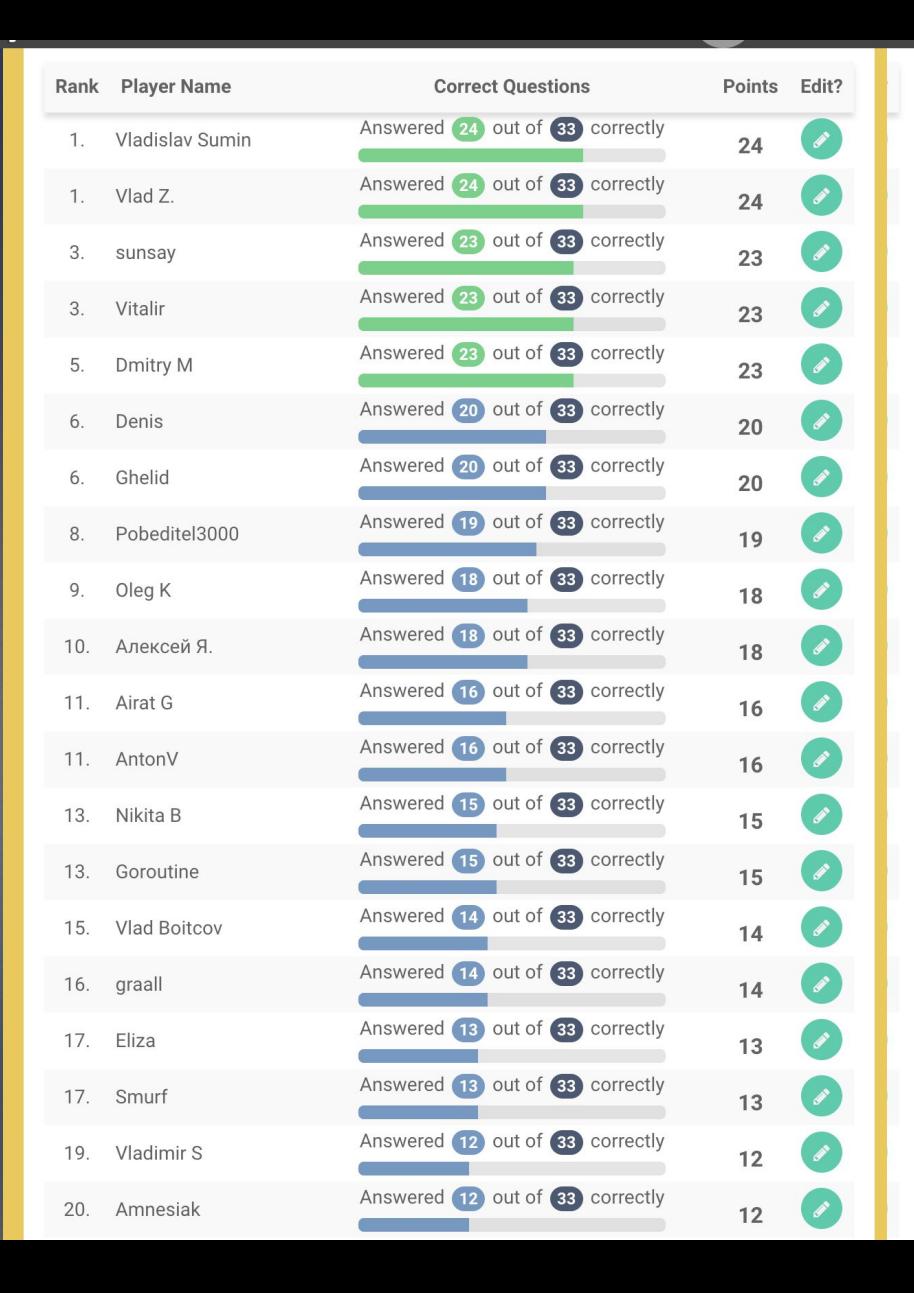

8|

## https://github.com/ziina-co/CoroutinePuzzlers

## **Thank you! Questions?** 180

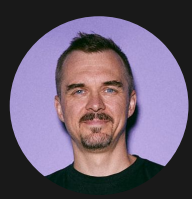

# **Anton Dudakov**

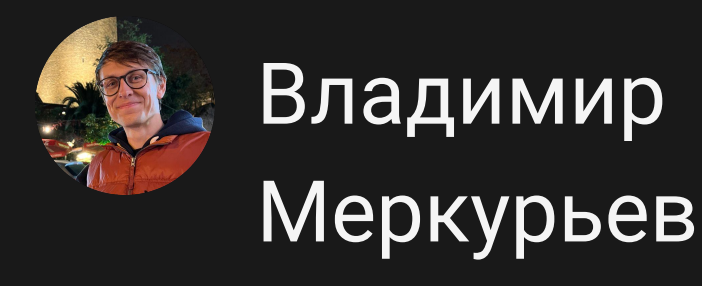

#### bwdude K antondudakov **in**

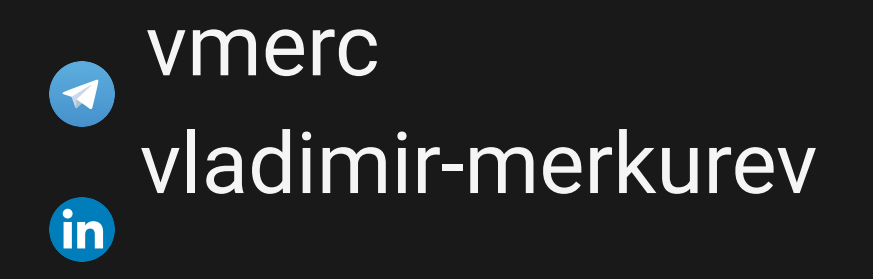